## **How to create a scientific poster**

## **How to create a scientific poster**

**Creating a poster is one of the important disciplines of scientific work promotion. Come and find out about which method, which tools and which form you can choose.**

You can bring data for preparing your poster and use the newly acquired knowledge in practice.

**Lecturer**: Mgr. Michal Láznička

**Language**: English

**Anotation:** *This workshop will cover the basics of poster presentation. Different approaches to poster design will be discussed with particular focus on the "Better Poster" design principles (* <https://osf.io/ef53g/> *). We will also discuss the tools that can be used for creating posters. Participants will have the opportunity to discuss suitable ways of presentation, given their field of research and the nature of the data they work with. Participants are also encouraged to bring own posters or data and project notes experiment hands-on with the design principles that will be discussed during the workshop.*

**WHERE:** Zelená posluchárna/Green auditorium (no. 141), Celetná 20, Prague 1 **WHEN:** 26th April 2023 **TIME:** 15:00 - 16:30 **REGISTRATION:** [Educational Portal](https://vzdelavani.is.cuni.cz/simplifyworks/eoc/programs/490060644) **CAPACITY:** 30 participants **HOST:** Rectorate of Charles University **CONTACT OF THE HOST:** [katerina.plachtova@ruk.cuni.cz](mailto:katerina.plachtova@ruk.cuni.cz)

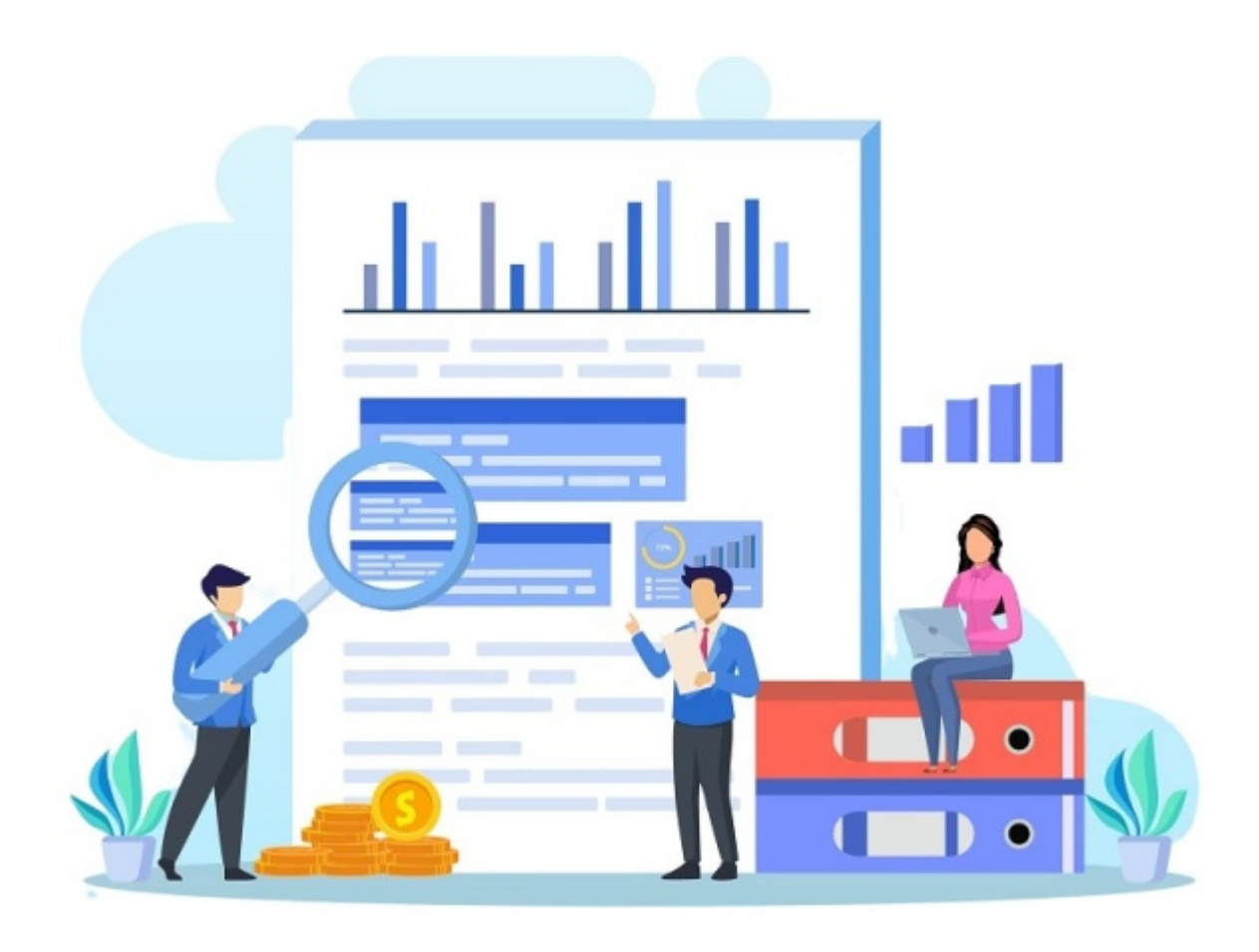